Nous utilisons cet algorithm pour trouver l'union ou l'intersection de deux polygones non croisés

Nous avons deux polygones P et Q, et la liste ordonnée de leurs sommets

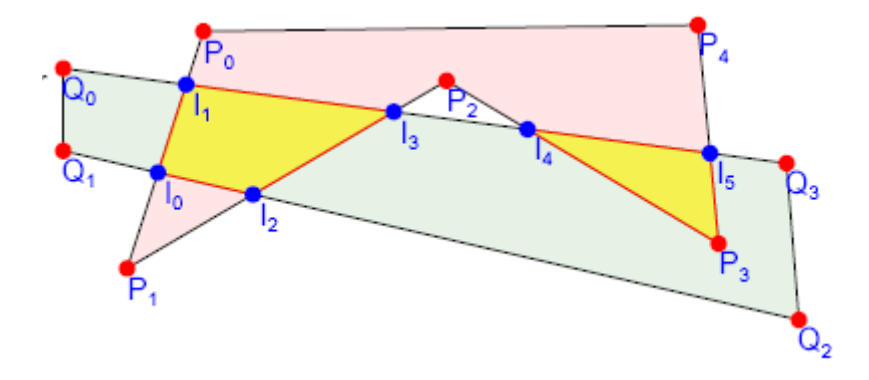

1 ) Nous calculons les intersections des côtés et dressons deux listes de points : P0 ; I1 ; I0 ; P1 ; I2 ; I3 ; P2 ; I4 ; P3 ; I5 ; P4 for polygon P Q0 ; Q1 ; I0 ; I2 ; Q2 ; Q3 ; I5 ; I4 ; I3 ; I1 for polygon Q

2 ) Nous avons également la liste des points entrant pour P : I1 ; I2 ; I4

3 ) Nous prenons le premier point de cette liste I1 Dans la liste de P nous prenons le point suivant I0 Comme I0 est sortant nous allons à la liste de Q et prenons le point suivant I2 Comme I2 est sortant pour Q, nous sautons à la liste de P Comme I3 est sortant pour P, nous reprenons la liste de Q Nous retrouvons notre point de départ I1 La première partie commune est le polygone I1 I0 I2 I3

4 ) Nous supprimons de la liste des points entrant les points utilisés I1 et I2

5 ) Nous prenons le point restant dans cette liste I4 Dans la liste de P nous trouvons P3 puis I5 Comme I5 est sortant nous allons à la liste de Q et prenons I4 La seconde partie commune est I4 P3 I5

Comme la liste des points entrant est vide, nous avons terminé

Si les polygones sont croisés, cet algorithme donne des résultats erronés car nous ne pouvons savoir si un point est entrant ou non pour le polygone.

Nous pouvons utiliser cet algorithme pour trouver l'union des polygones, il nous suffit d'échanger les propriétés "entrant" et "sortant".

Vous pouvez tester cet algorithme avec le svg intégré ci-dessous

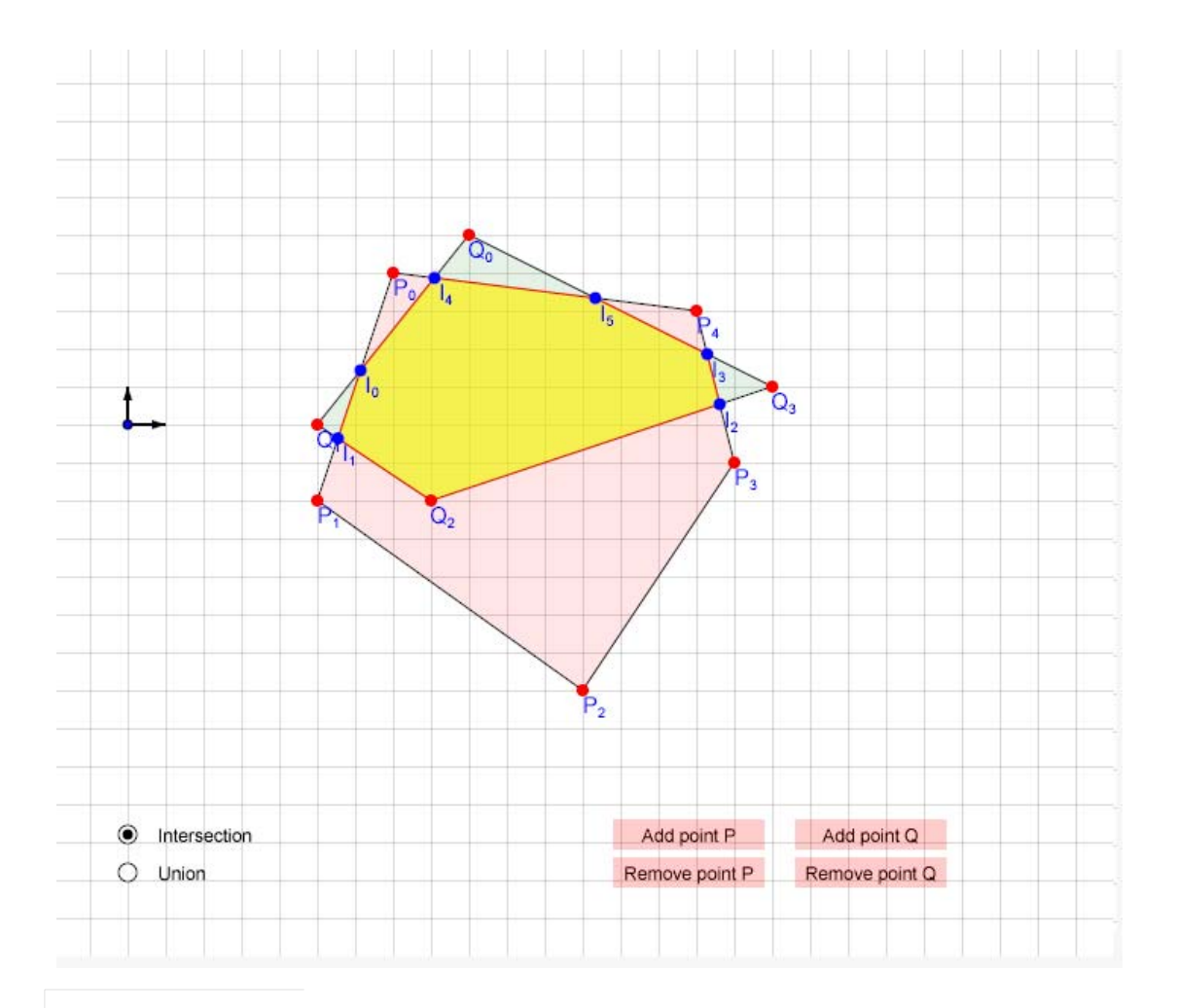